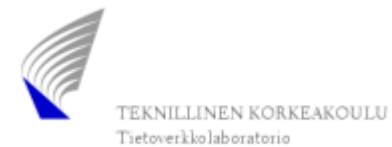

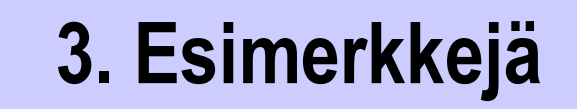

luento03.ppt S-38.1145 - Liikenneteorian perusteet - Kevät 2006 1

# Sisältö

- Puhelinliikenteen malli
- •Pakettitason malli dataliikenteelle
- Vuotason malli elastiselle dataliikenteelle
- Vuotason malli virtaavalle dataliikenteelle

# Klassinen puhelinliikenteen malli (1)

- $\bullet$  Menetysjärjestelmiä on perinteisesti käytetty puhelinliikenteen kuvaamiseen kutsutasolla
	- Uranuurtajana oli tanskalainen matemaatikko *A.K. Erlang* (1878-1929).
- $\bullet$  Tarkastellaan kahden keskuksen välisellä linkillä kulkevaapuhelinliikennettä (klassinen liikenneteoreettinen ongelma)
	- –Liikenne koostuu käynnissä olevista puheluista, jotka käyttävät ko. linkkiä

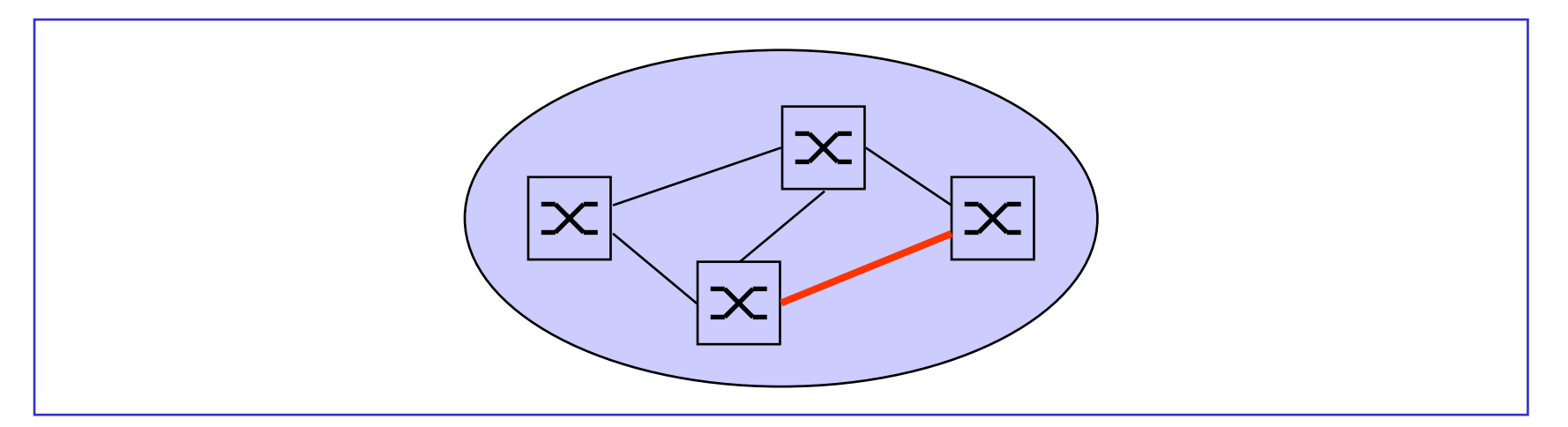

### Klassinen puhelinliikenteen malli (2)

- $\bullet$ Erlang käytti mallina puhdasta menetysjärjestelmää ( $m = 0$ )
	- asiakas = kutsu = puhelu
		- $\begin{array}{ll} \bullet & \lambda$  = uusien kutsujen saapumisintensiteetti (kutsua/aikayks.)
	- palveluaika = (kutsun) pitoaika
		- $h$  =  $1/\mu$  = keskimääräinen pitoaika (aikayks.)
	- palvelija = yksittäinen linkin kanava
		- $n$  = linkillä olevien rinnakkaisten kanavien lkm

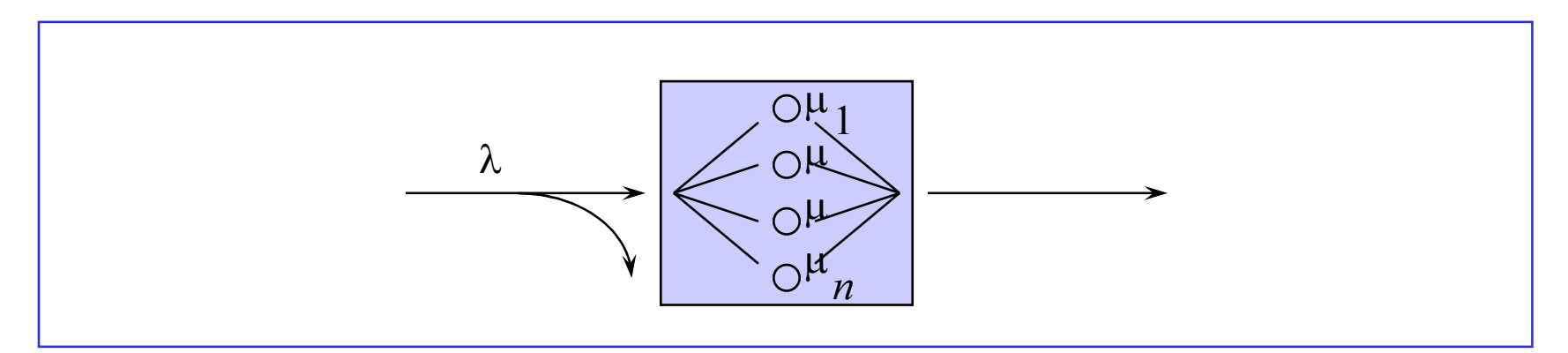

### Liikenneprosessi

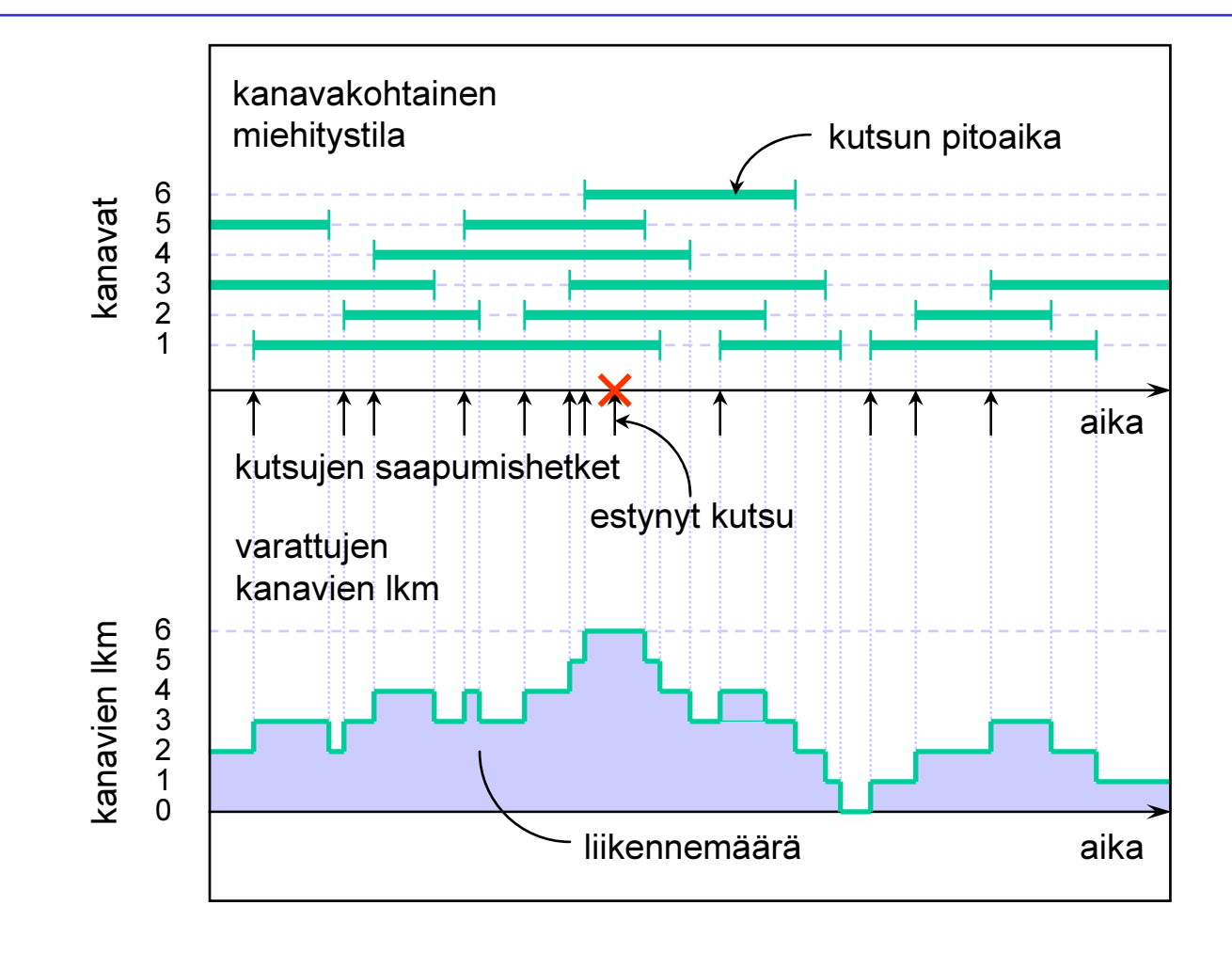

### Liikenneintensiteetti

- $\bullet$ Tarjotun liikenteen voimakkuutta kuvaa liikenneintensiteetti  $a$
- $\bullet$ • Määritelmä: Liikenneintensiteetti  $a$  on saapumisintensiteetin  $\lambda$  ja keskimääräisen pitoajan  $h$  tulo:

$$
a=\lambda h
$$

- – Liikenneintensiteetti on paljas luku, mutta asiayhteyden korostamiseksi sen "yksiköksi" usein merkitään erlang (erl)
- Littlen kaavan nojalla: liikenneintensiteetti kertoo keskimäärin käynnissä olevien kutsujen lkm:n vastaavassa äärettömässä systeemissä
- • Esimerkki:
	- – Uusia puheluita tulee tunnissa keskimäärin 1800 kpl ja puhelun keskimääräinen pitoaika on 3 min. Tällöin liikenneintensiteetiksi tulee

 $a = 1800 * 3/60 = 90$  erlang

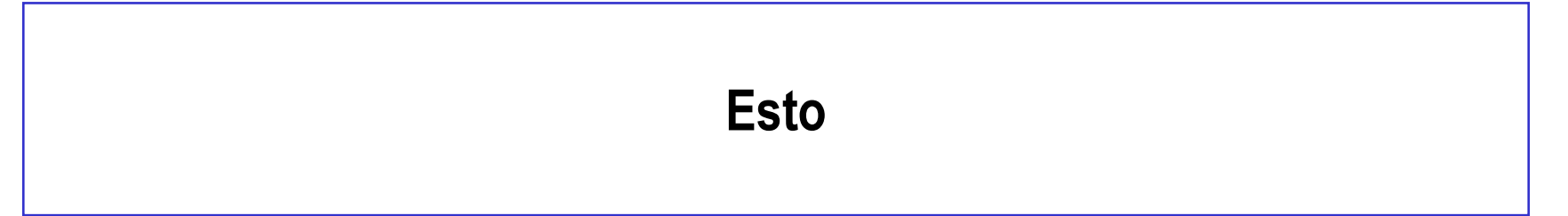

- • Menetysjärjestelmässä osa kutsuista menetetään:
	- Saapuva kutsu menetetään, jos kaikki kanavat on varattu (so. systeemi on täysi) ko. kutsun saapuessa
	- Termi esto (blocking) viittaa tähän tapahtumaan
- $\bullet$  Menetysjärjestelmissä voidaan määritellä useita eri estosuureita:
	- $\,$  Kutsuesto  $B_{\rm c}$  = tn, että saapuva kutsu menetetään = niiden saapuvien kutsujen osuus, jotka menetetään
	- $\,$  Aikaesto  $B_{\rm t}$  = tn, että systeemi on täysi (mielivaltaisena ajanhetkenä) = se $\,$ osuus ajasta, jolloin systeemi on täysi
- $\bullet$  Nämä suureet eivät välttämättä ole samoja
	- Esimerkki: oma kännykkäsi
	- Mutta jos uudet kutsut saapuvat Poisson-prosessin mukaisesti, niin  $B_{\rm c}$  =  $B_{\rm t}$
- $\bullet$ Kutsuesto kuvaa paremmin käyttäjien kokemaa palvelun laatua
- •Aikaesto taas on suoraviivaisemmin laskettavissa oleva suure

### Kutsuintensiteetit

- $\bullet$  Menetysjärjestelmässä voidaan erottaa seuraavat kutsuintensiteetit:
	- $\,\,\lambda_{\rm offered}\,$  = kaikkien saapuvien kutsujen saapumisintensiteetti
	- $\,\,\lambda_{\mathrm{carried}}\,$  = palveluun päässeiden kutsujen saapumisintensiteetti
	- $\lambda_{\rm lost}$ = menetettyjen kutsujen saapumisintensiteetti

$$
\frac{\lambda_{offered} \lambda_{carried}}{\lambda_{lost}}
$$

$$
\lambda_{\text{offered}} = \lambda_{\text{carried}} + \lambda_{\text{lost}} = \lambda
$$

$$
\lambda_{\text{carried}} = \lambda (1 - B_{\text{c}})
$$

$$
\lambda_{\text{lost}} = \lambda B_{\text{c}}
$$

### Liikennevirrat

- $\bullet$  Eri kutsuintensiteettien avulla voidaan määritellä seuraavatliikennevirrat:
	- –**Tarjottu liikenne**  $a_{\text{offered}} = \lambda_{\text{offered}} h$
	- Kuljetettu liikenne  $\;a_{\rm carried}$  =  $\lambda_{\rm carried}$ h
	- Menetetty liikenne  $\quad a_{\rm lost}^{~} = \lambda_{\rm lost} h$

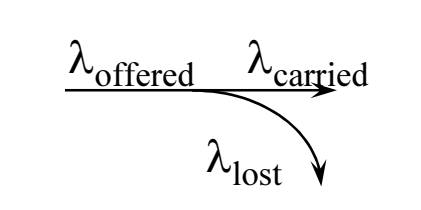

 $a_{\rm lost} = a B_{\rm c}$  $a_{\text{carried}} = a(1 - B_{\text{c}})$  $a_{\text{offered}} = a_{\text{carried}} + a_{\text{lost}} = a$ 

 $\bullet$  Tarjottu ja menetetty liikenne ovat hypoteettisia suureita, mutta kuljetettu liikenne on mitattavissa, sillä Littlen kaavan mukaan se kertoo keskimäärin käynnissä olevien kutsujen lkm:n

# Liikenneteoreettinen analyysi (1)

- • Järjestelmän kapasiteetti
	- $n =$  linkissä olevien rinnakkaisten kanavien lkm
- $\bullet$  Liikenne
	- $\,$   $a$  = (tarjottu) liikenneintensiteetti
- $\bullet$  Palvelun laatu (käyttäjän näkökulmasta)
	- ––  $\,$   $\,B_{\rm c}$  = kutsuesto = tn, että saapuva kutsu menetetään
- $\bullet$  Tarkastellaan tyyppiä M/G/n/n olevaa puhdasta menetysjärjestelmää, ts. oletetaan, että
	- uudet kutsut saapuvat Poisson-prosessin mukaisesti (intensiteetillä λ) ja
	- kutsujen pitoajat ovat riippumattomia ja samoin jakautuneita noudattaen mitä tahansa jakaumaa, jonka odotusarvo on  $h$

3. Esimerkkejä

## Liikenneteoreettinen analyysi (2)

 $\bullet$  Tällöin eri tekijöiden (järjestelmä, liikenne ja palvelun laatu) välisen yhteyden kertoo ns. Erlangin kaava

$$
B_{\rm c} = \text{Erl}(n, a) := \frac{\frac{a^n}{n!}}{\sum_{i=0}^n \frac{a^i}{i!}}
$$

$$
n! = n \cdot (n-1) \cdot \ldots \cdot 2 \cdot 1, \quad 0! = 1
$$

- • Vaihtoehtoisia nimiä:
	- –Erlangin B-kaava
	- –Erlangin estokaava (blocking formula)
	- –Erlangin menetyskaava (loss formula)
	- Erlangin ensimmäinen kaava

#### **Esimerkki**

 $\bullet$  Tarkastellaan esimerkinomaisesti hyvin pientä systeemiä. Oletetaan, että rinnakkaisten kanavien lkm on  $n=4$  ja liikenneintensiteeetti  $a=2.0$ erlang. Tällöin kutsuestoksi  $B_{\rm c}$  tulee

$$
B_{\rm c} = \text{Erl}(4,2) = \frac{\frac{2^4}{4!}}{1 + 2 + \frac{2^2}{2!} + \frac{2^3}{3!} + \frac{2^4}{4!}} = \frac{\frac{16}{24}}{1 + 2 + \frac{4}{2} + \frac{8}{6} + \frac{16}{24}} = \frac{2}{21} \approx 9.5\%
$$

 $\bullet$ Jos linkin kapasiteetti kasvatetaan  $n=6$  kanavaan, niin  $B_{\rm c}$  pienenee arvoon

$$
B_{\rm c} = \text{Erl}(6,2) = \frac{\frac{2^6}{6!}}{1 + 2 + \frac{2^2}{2!} + \frac{2^3}{3!} + \frac{2^4}{4!} + \frac{2^5}{5!} + \frac{2^6}{6!}} \approx 1.2\%
$$

3. Esimerkkejä

### Kapasiteetti liikenteen funktiona

- $\bullet$ Asetetaan palvelun laatuvaatimukseksi, että kutsuesto  $B_{\rm c} < 1\%$
- $\bullet$ Tarvittava kapasiteetti  $n$  liikenteen  $a$  funktiona saadaan kaavalla:

$$
n(a) = \min\{i = 1, 2, \dots | \operatorname{Erl}(i, a) < 0.01 \}
$$

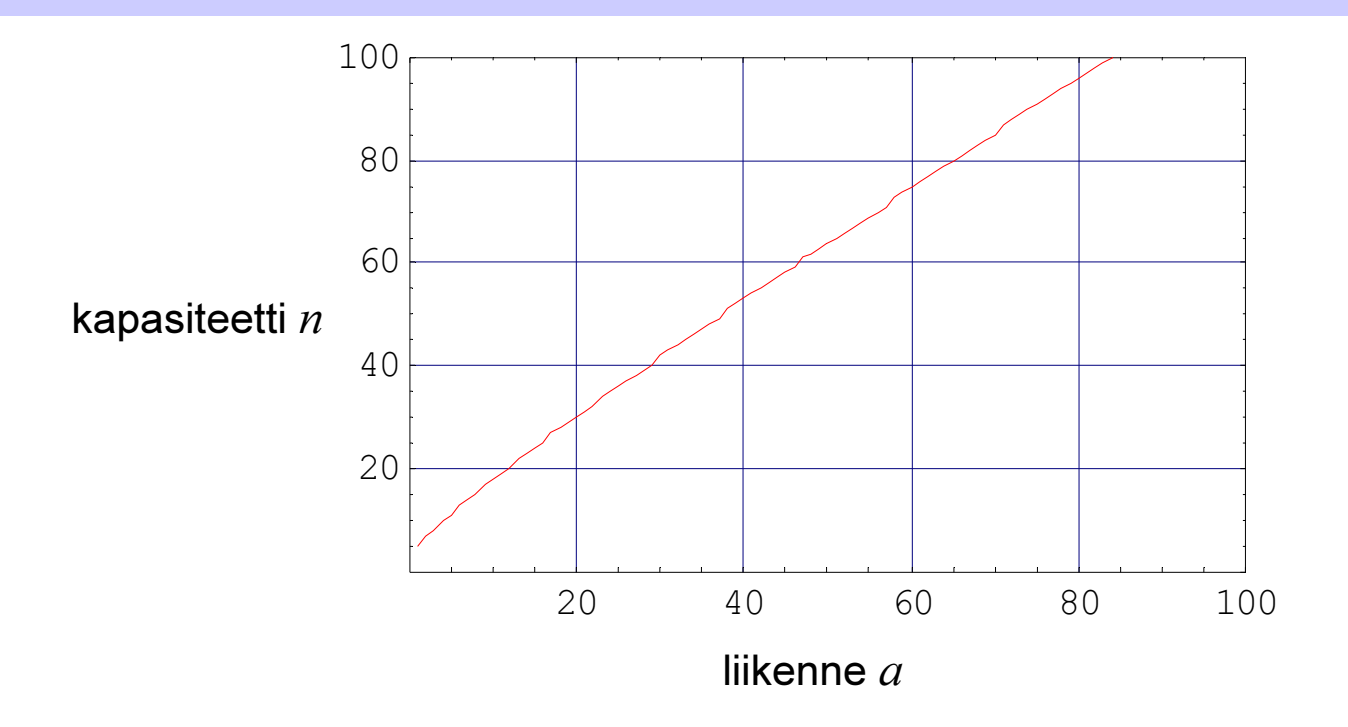

3. Esimerkkejä

### Palvelun laatu liikenteen funktiona

- $\bullet$ Oletetaan sitten, että rinnakkaisten kanavien lkm eli kapasiteetti  $n = 20$
- •Palvelun laatu  $1-B_{\rm c}$  liikenteen  $a$  funktiona saadaan kaavalla:

$$
1 - B_{c}(a) = 1 - \text{Erl}(20, a)
$$

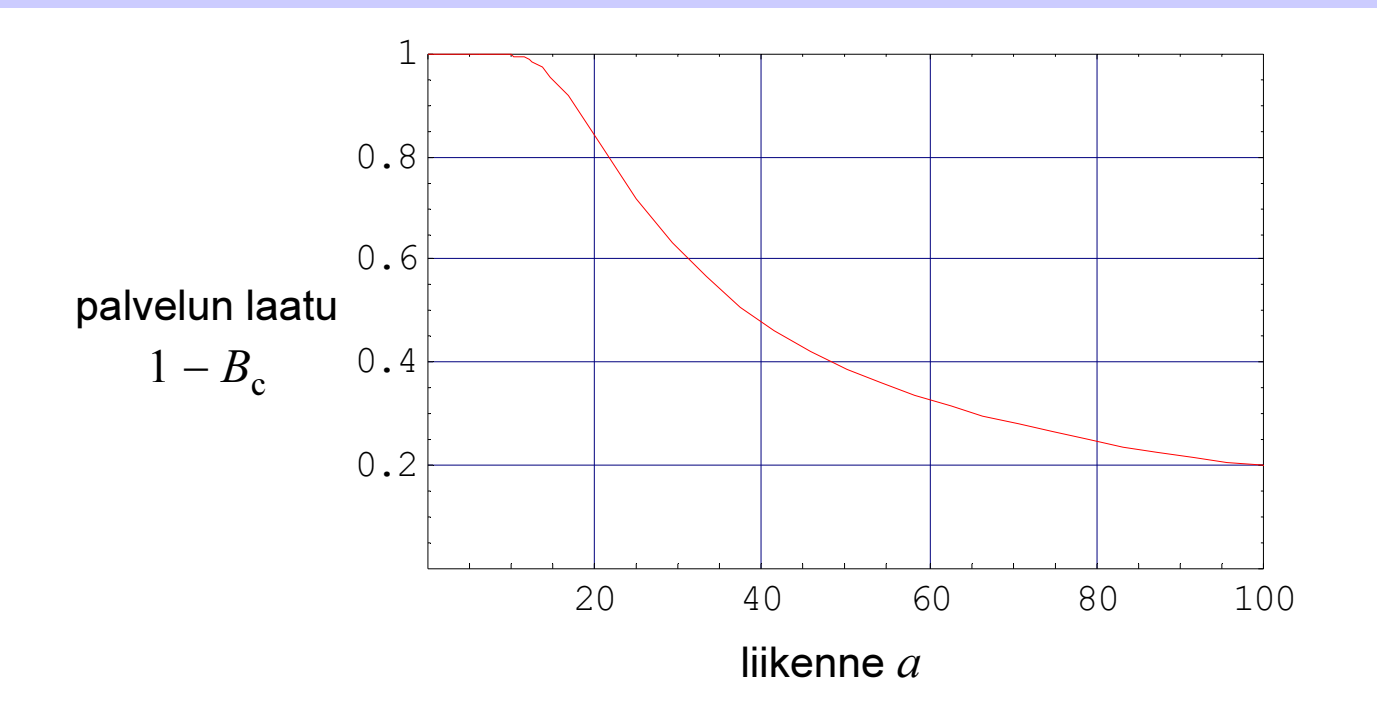

3. Esimerkkejä

### Palvelun laatu kapasiteetin funktiona

- $\bullet$ Oletetaan lopuksi, että tarjotun liikenteen intensiteetti  $a = 15.0$  erlang
- •Palvelun laatu  $1-B_{\rm c}$  kapasiteetin  $n$  funktiona saadaan kaavalla:

$$
1 - B_{\rm c}(n) = 1 - \text{Erl}(n, 15.0)
$$

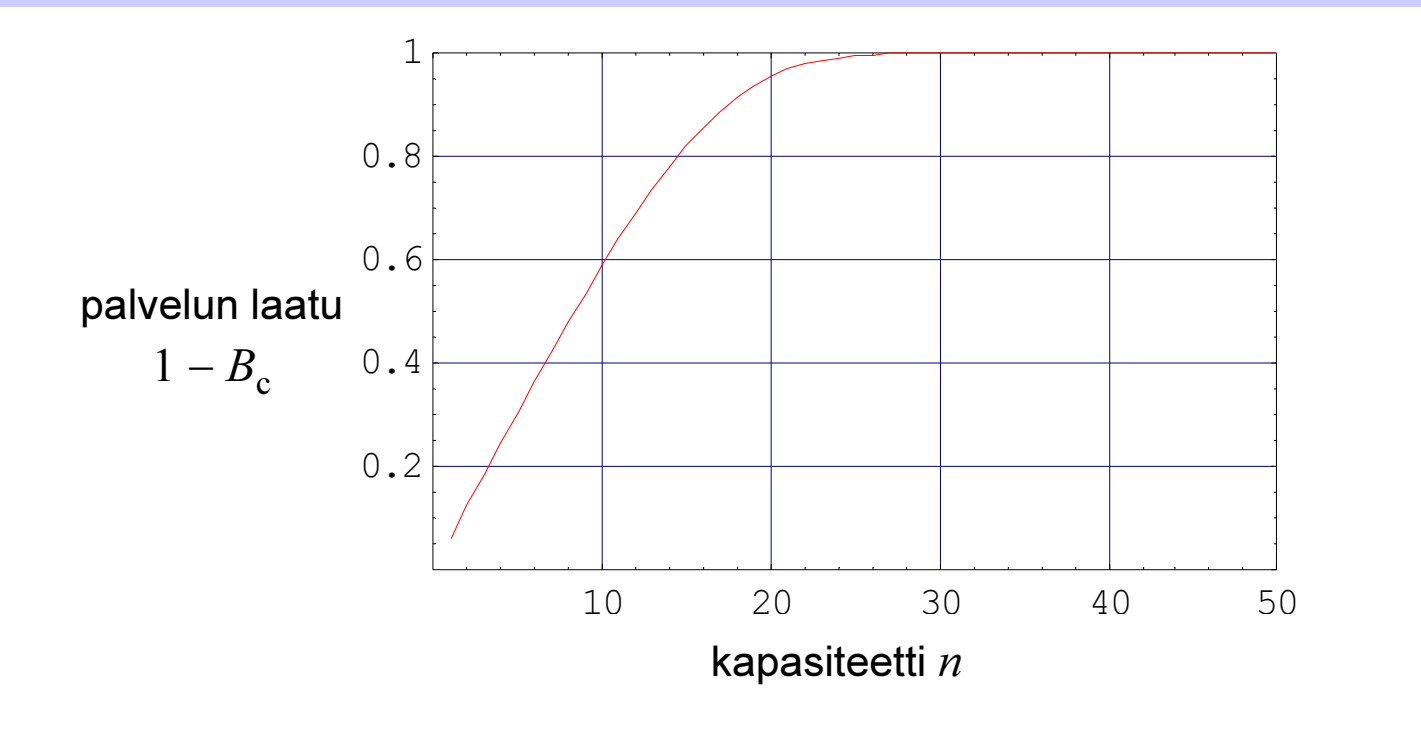

## Sisältö

- Puhelinliikenteen malli
- •Pakettitason malli dataliikenteelle
- Vuotason malli elastiselle dataliikenteelle
- Vuotason malli virtaavalle dataliikenteelle

# Pakettitason malli dataliikenteelle (1)

- $\bullet$  Jonotusjärjestelmät soveltuvat dataliikenteen kuvaamiseen pakettitasolla
	- Uranuurtajina 60- ja 70-luvuilla ARPANET:in tutkijat, eritoten *L. Kleinrock* (http://www.1k.cs.ucla.edu/)
- $\bullet$  Tarkastellaan yhtä IP-reitittimen ulostulolinkkiä
	- Liikenne koostuu linkkiä pitkin lähetetyistä datapaketeista

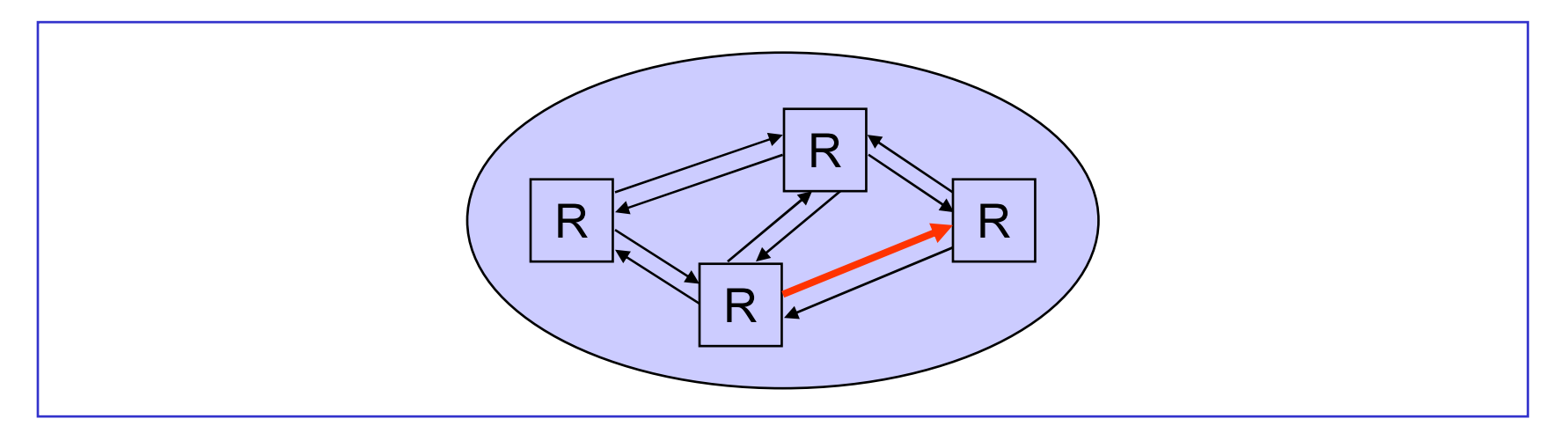

# Pakettitason malli dataliikenteelle (2)

- $\bullet$ Klassisena mallina on yhden palvelijan ( $n = 1$ ) puhdas jonotus**järjestelmä**, jossa on siis ääretön määrä odotuspaikkoja ( $m = \infty$ )
	- asiakas = paketti
		- $\quad$   $\lambda$  = uusien pakettien saapumisintensiteetti (pakettia per aikayks.)
		- $L$  = keskim. paketin pituus (datayks.)
	- palvelija = linkki, odotuspaikat = puskuri
		- $C$  = linkin kapasiteetti (datayks. per aikayks.)
	- palveluaika = paketin lähetysaika
		- $1/\mu$  =  $L/C$  = keskim. paketin lähetysaika (aikayks.)

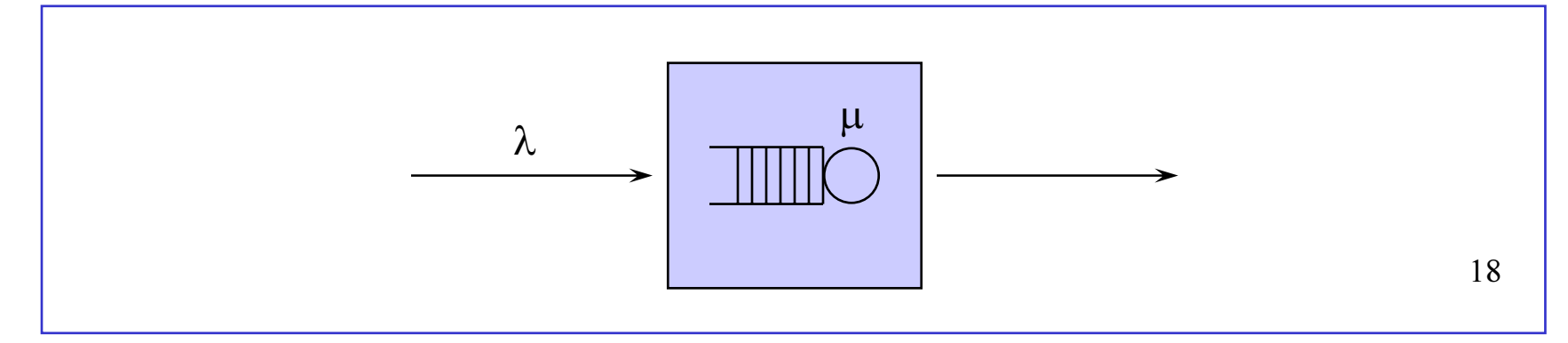

### Liikenneprosessi

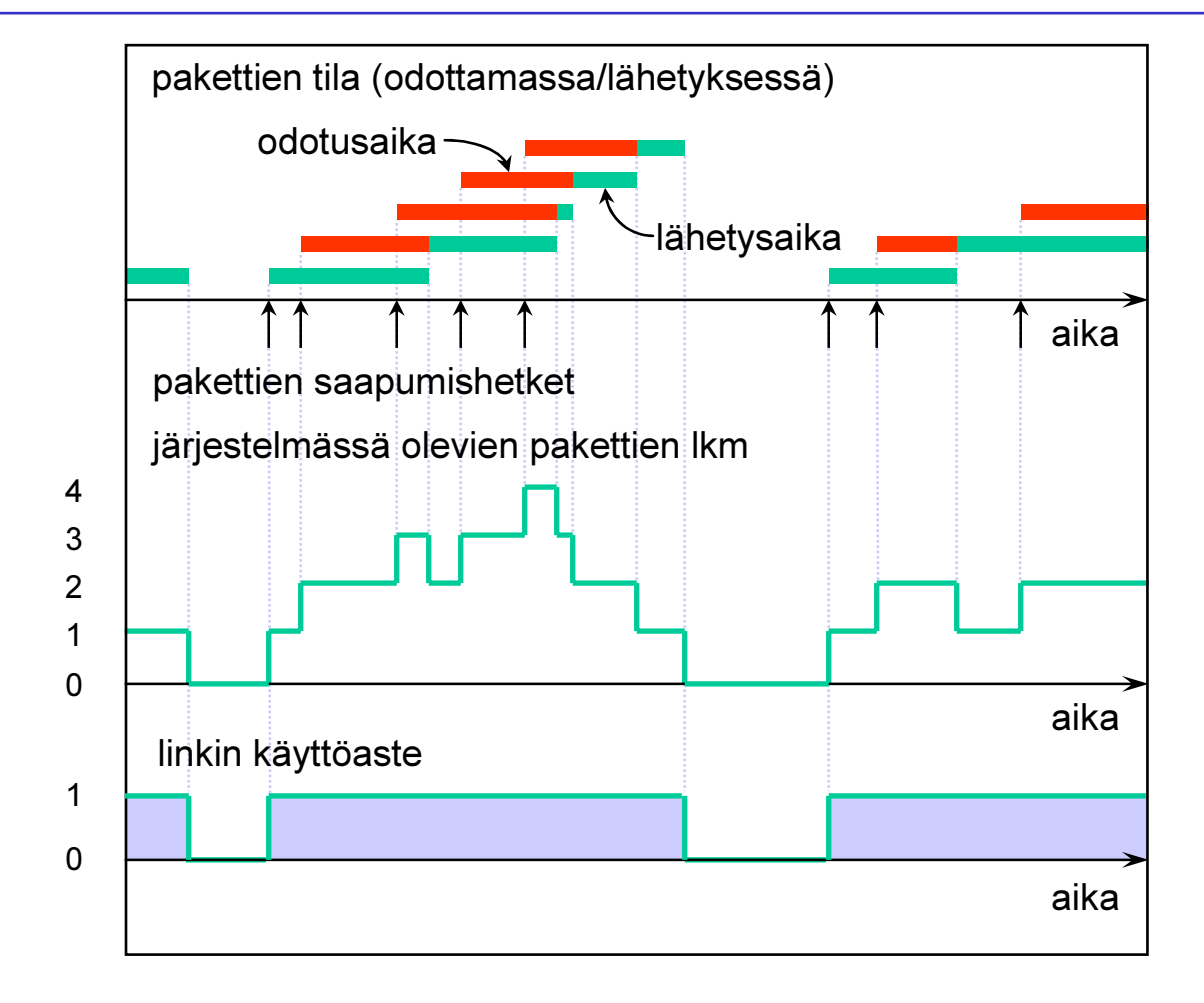

#### Liikennekuorma

- •Tarjotun liikenteen voimakkuutta kuvataan liikennekuormalla (load).
- ••  $\,$  Määritelmä: Liikennekuorma  $\rho$  on pakettien saapumisintensiteetin  $\lambda$ suhde pakettien palveluintensiteettiin  $\mu = C/L$ :

$$
\rho = \frac{\lambda}{\mu} = \frac{\lambda L}{C}
$$

- – Liikennekuorma on paljas luku (kuten menetysjärjestelmän liikenneintensiteettikin)
- Littlen kaavan nojalla: liikennekuorma kertoo keskimäärin palvelussa olevien asiakkaiden lkm:n.
- – Se voidaan myös tulkita tn:ksi, että palvelija on mielivaltaisella ajanhetkellä käytössä. Näin ollen se kertoo järjestelmän käyttöasteen (utilization).

### Esimerkki

- $\bullet$  Tarkastellaan reitittimen ulostulolinkkiä. Oletetaan, että
	- –lähetettäviä paketteja saapuu keskimäärin 50,000 kpl sekunnissa,
	- –yhden paketin keskimääräinen pituus on 1500 tavua, ja
	- –linkin kapasiteetti on 1 Gbps.
- $\bullet$ Tällöin linkin kuormaksi (ja samalla käyttöasteeksi) tulee

 $\rho = 50,000*1500*8/1,000,000,000 = 0.60 = 60\%$ 

## Viive

- $\bullet$  Jonotusjärjestelmässä osa paketeista joutuu odottamaan lähetykseen pääsyä:
	- Saapuva paketti jää odottamaan puskuriin, jos ko. paketin saapuessa linkki on jo varattu
- $\bullet$  Paketin viive (delay) reitittimen ulostulolinkillä koostuukin
	- – odotusajasta (jonotusviive), joka riippuu systeemin tilasta paketin saapuessa, sekä
	- –lähetysajasta, joka riippuu paketin pituudesta ja linkin kapasiteetista
- $\bullet$  Esim.
	- paketin pituus = 1500 tavua
	- linkin kapasiteetti = 1 Gbps
	- paketin lähetysaika = 1500\*8/1,000,000,000 = 0.000012 s = 12 µ<sup>s</sup>

# Liikenneteoreettinen analyysi (1)

- • Järjestelmän kapasiteetti
	- C = linkin kapasiteetti (kbps)
- $\bullet$  Liikenne
	- $\quad$   $\lambda$  = pakettien saapumisintensiteetti (pakettia sekunnissa)
	- $\;$   $L$  = keskimääräinen paketin pituus. Oletetaan tässä:  $L$  = 1 kbit
- $\bullet$  Palvelun laatu (käyttäjän näkökulmasta)
	- $\quad$   $P_{_Z}$  = tn, että paketin täytyy odottaa "liian kauan", so. kauemmin kuin annettu referenssiviive  $z$ . Oletetaan tässä:  $z$  = 0.00001 s = 10  $\mu$ s
- $\bullet$  Tarkastellaan tyyppiä M/M/1 olevaa puhdasta jonotusjärjestelmää, ts. oletetaan, että
	- uudet paketit saapuvat **Poisson-prosessin** mukaisesti (intensiteetillä λ) ja
	- pakettien pituudet ovat riippumattomia ja samoin jakautuneita noudattaen noudattaen **eksponenttijakaumaa** odotusarvolla  $L$

## Liikenneteoreettinen analyysi (2)

 $\bullet$  Tällöin eri tekijöiden (järjestelmä, liikenne ja palvelun laatu) välisen yhteyden kertoo seuraava kaava:

$$
P_z = \text{Wait}(C, \lambda; L, z) :=
$$
\n
$$
\begin{cases}\n\frac{\lambda L}{C} \exp(-(C - \lambda)z) = \rho \exp(-\mu(1 - \rho)z), & \text{if } \lambda L < C \ (\rho < 1) \\
1, & \text{if } \lambda L \ge C \ (\rho \ge 1)\n\end{cases}
$$

- • Huom:
	- –Järjestelmä on stabiili vain tapauksessa  $\rho < 1$ . Muutoin odottavien pakettien jono kasvaa lopulta äärettömän pitkäksi.

#### Esimerkki

- $\bullet$ Oletetaan, että paketteja saapuu intensiteetillä  $\lambda = 600,000$  pps =  $0.6$  pakettia/ $\mu$ s ja linkin kapasiteetti on  $C$  =  $1.0$  Gbps =  $1.0$  kbit/ $\mu$ s.
- $\bullet$ Järjestelmä on stabiili, sillä

$$
\rho = \frac{\lambda L}{C} = 0.6 < 1
$$

 $\bullet$ Liian pitkän viiveen tn:ksi  $P_{_Z}$  (missä siis  $z$  = 10  $\mu$ s) tulee

 $P_z = \text{Wait}(1.0, 0.6; 1, 10) = 0.6 \exp(-4.0) \approx 1\%$ 

3. Esimerkkejä

## Kapasiteetti saapumisintensiteetin funktiona

- $\bullet$ Asetetaan palvelun laatuvaatimukseksi, että  $\left. P_z < 1\% \right.$
- •Tarv. kapasiteetti C saap.intensiteetin  $\lambda$  funktiona saadaan kaavalla:

 $C(\lambda) = \min\{c > \lambda L \mid \text{Wait}(c, \lambda; 1, 10) < 0.01\}$ 

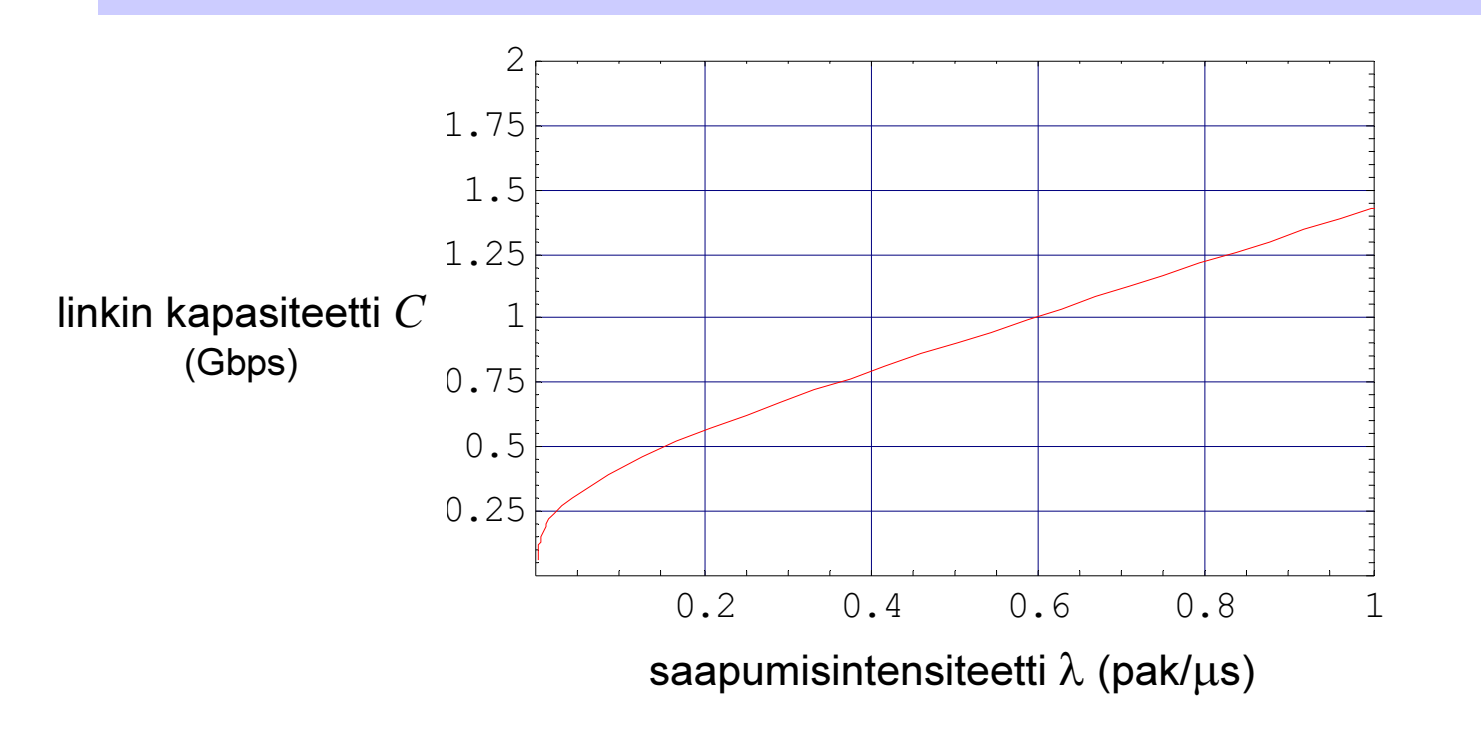

3. Esimerkkejä

### Palvelun laatu saapumisintensiteetin funktiona

- $\bullet$ Oletetaan sitten, että linkin kapasiteetti on  $C = 1.0$  Gbps = 1.0 kbit/ $\mu$ s
- $\bullet$ Palvelun laatu  $1\! \!P_{_Z}$  saap.intensiteetin  $\lambda$  funktiona saadaan kaavalla:

$$
1 - P_z(\lambda) = 1 - \text{Wait}(1.0, \lambda; 1, 10)
$$

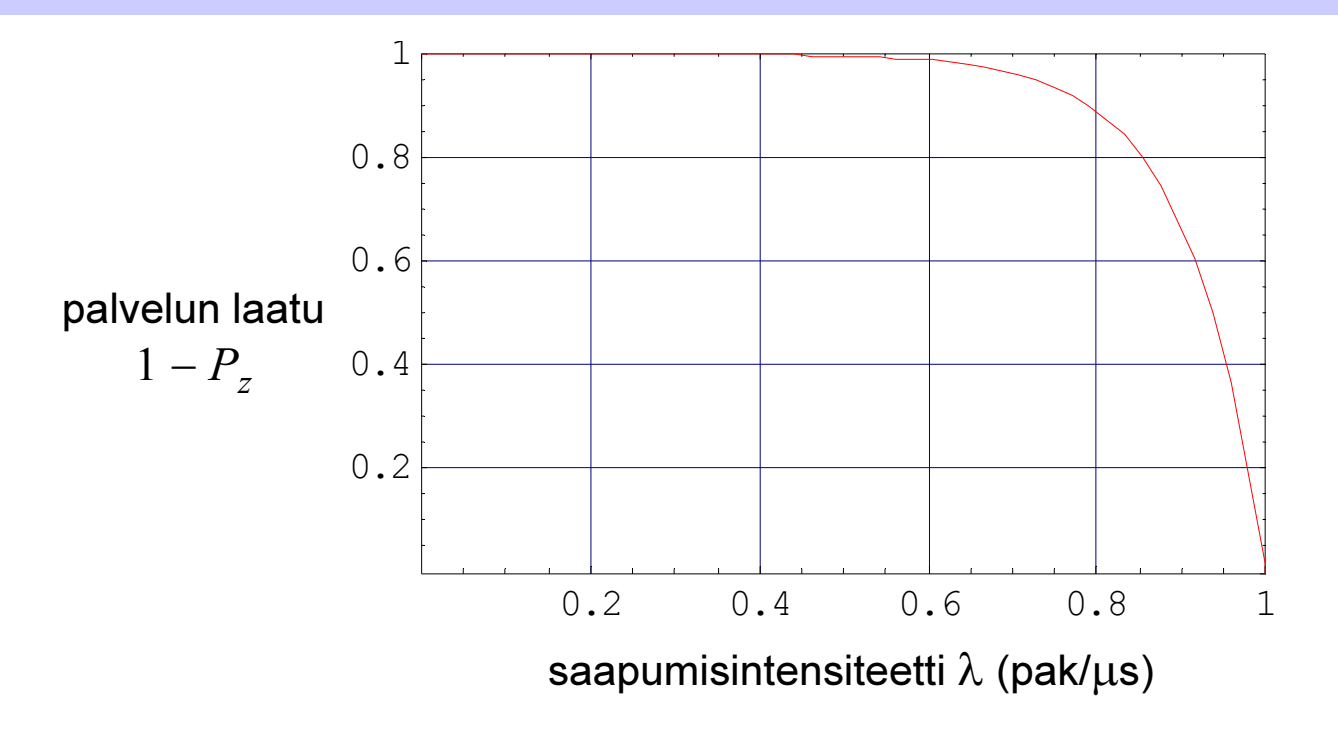

3. Esimerkkejä

#### Palvelun laatu kapasiteetin funktiona

- $\bullet$ Oletetaan lopuksi, että  $\lambda = 600,000$  pakettia/s = 0.6 pakettia/ $\mu$ s
- $\bullet$ Palvelun laatu  $1\!-P_{_Z}$  linkin kapasiteetin  $C$  funktiona saadaan kaavalla:

$$
1 - Pz(C) = 1 - Wait(C, 0.6; 1, 10)
$$

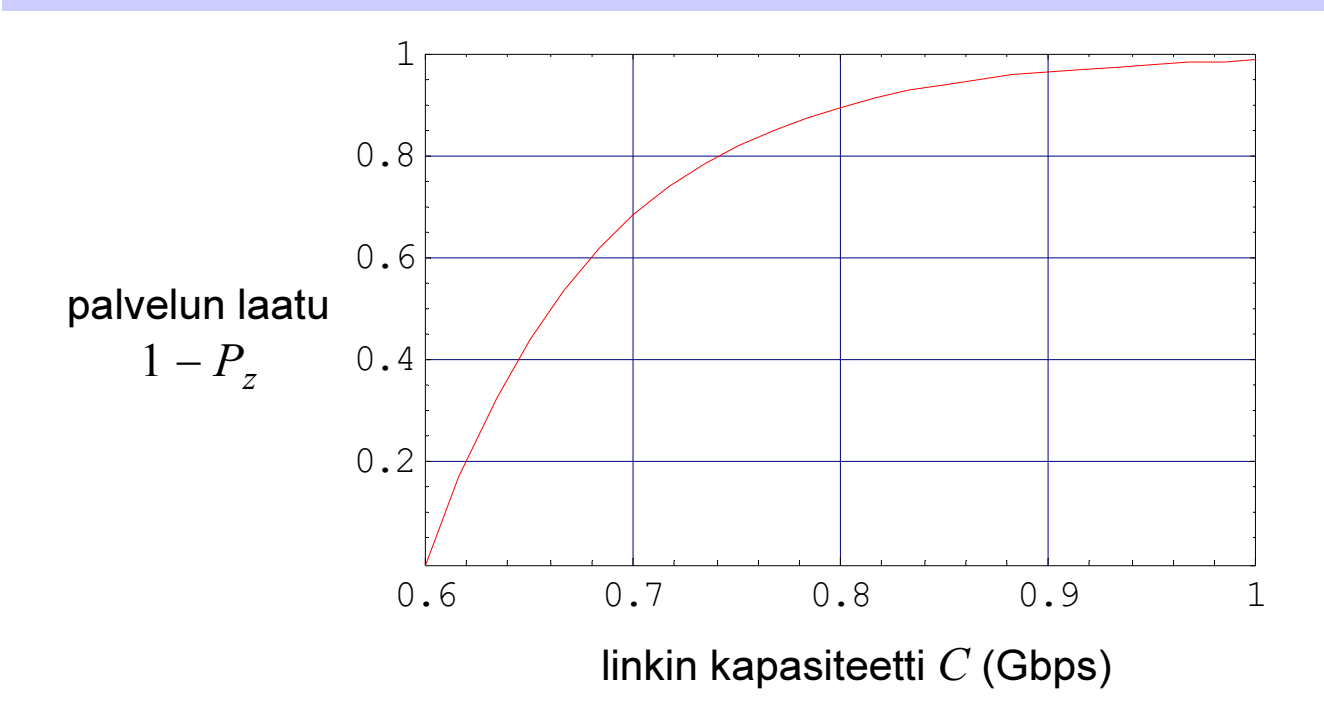

## Sisältö

- Puhelinliikenteen malli
- •Pakettitason malli dataliikenteelle
- Vuotason malli elastiselle dataliikenteelle
- •Vuotason malli virtaavalle dataliikenteelle

## Vuotason malli elastiselle dataliikenteelle (1)

- $\bullet$  Jakojärjestelmät soveltuvat elastisen dataliikenteen kuvaamiseen vuotasolla
	- Elastisuus tarkoittaa, että voiden lähetysnopeus sopeutuu vallitsevaan liikennetilanteeseen: ruuhka pudottaa kaikkien voiden lähetysnopeuksia
	- –Tätä koulukuntaa edustaa esim. *J. Roberts* tutkijoineen (http://perso.rd.francetelecom.fr/roberts/)
- $\bullet$  Tarkastellaan yhtä reitittimen ulostulolinkkiä
	- – Liikenne koostuu linkkiä pitkin kulkevista TCP-voista, joita käytetään erilaisten digitaalisten dokumenttien (tiedostojen, www-sivujen, …) siirtoon

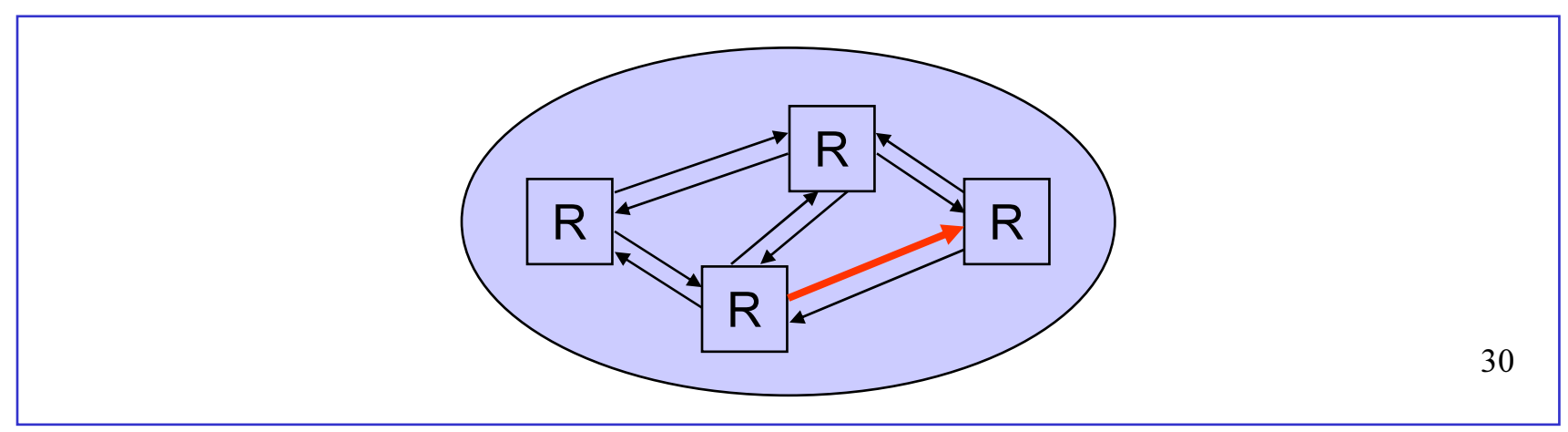

## Vuotason malli elastiselle dataliikenteelle (2)

- $\bullet$ Yksinkertaisimpana mallina on yhden palvelijan ( $n = 1$ ) **puhdas** jakojärjestelmä, jossa kokonaispalvelunopeus on kiinteä  $\mu$ 
	- asiakas = TCP-vuo = siirrettävä "tiedosto"
		- $\lambda$  = uusien voiden saapumisintensiteetti (vuota per aikayks.)
		- $S$  = keskim. vuon pituus = keskim. siirrett. tiedoston koko (datayks.)
	- palvelija = linkki
		- $C$  = linkin kapasiteetti (datayks. per aikayks.)
	- palveluaika = tiedoston siirtoaika täydellä linkkinopeudella
		- $1/\mu$  =  $S\!/\!C$  = keskim. tiedoston siirtoaika täydellä nopeudella (aikayks.)

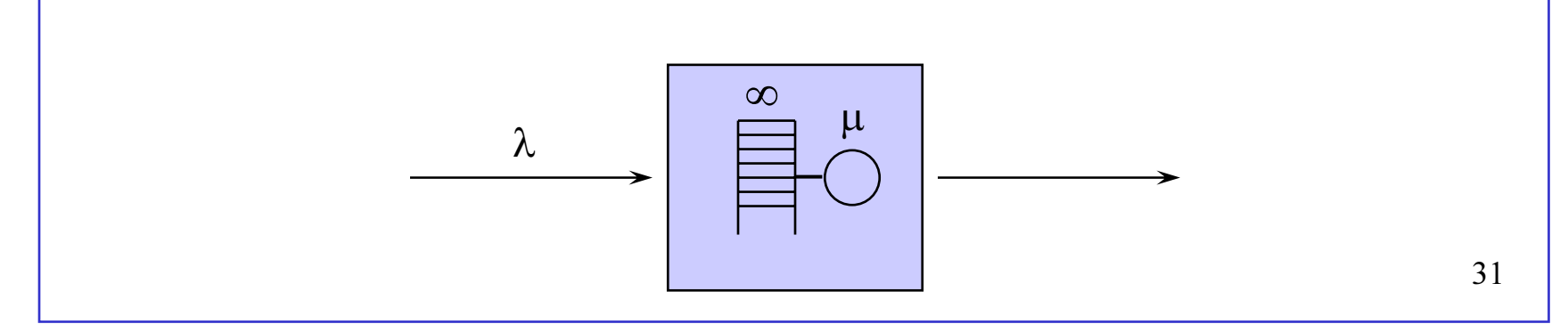

### Liikenneprosessi

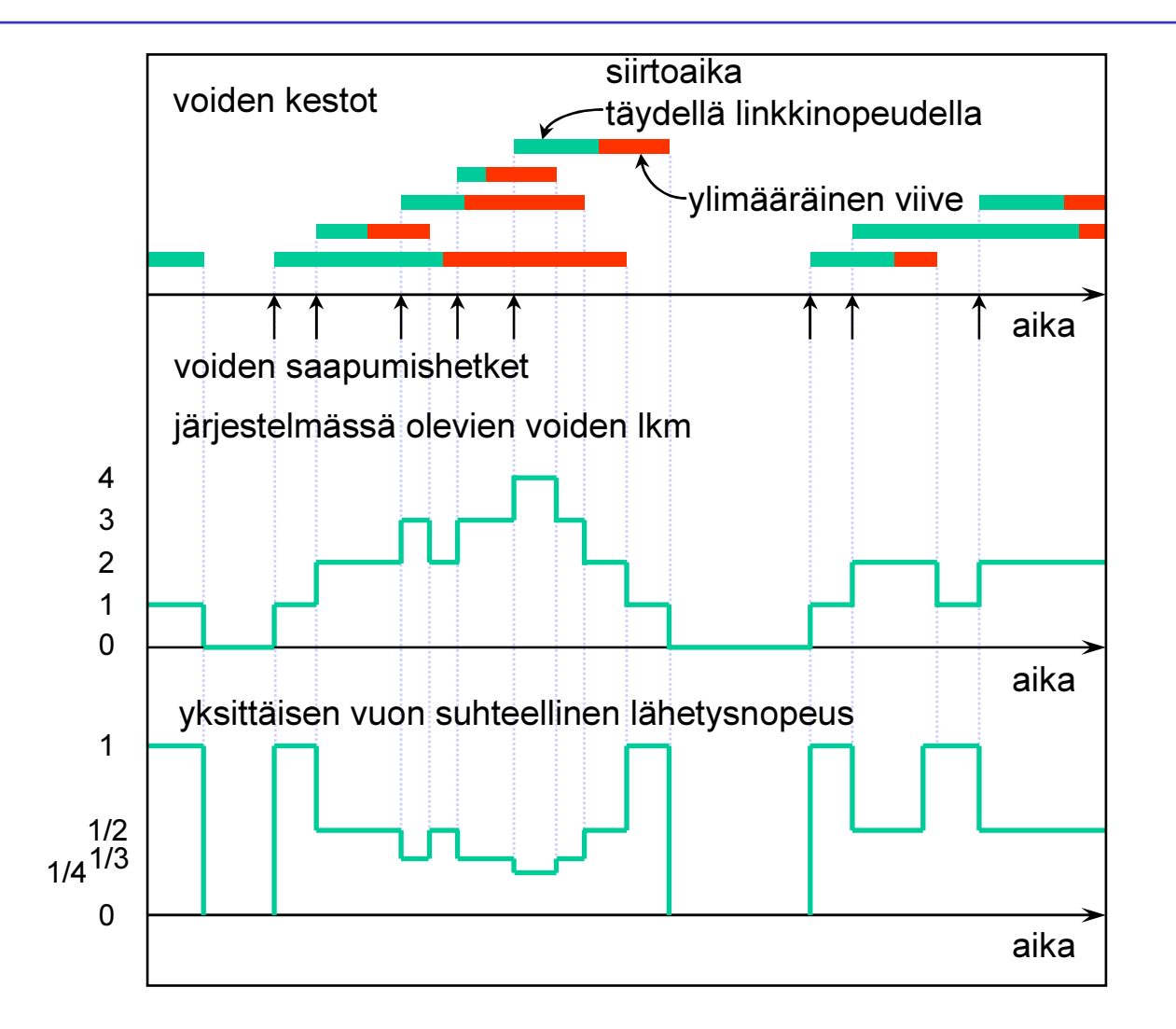

32

#### Liikennekuorma

- $\bullet$ Tarjotun liikenteen voimakkuutta kuvataan liikennekuormalla ρ
- $\bullet$  $\bullet$   $\,$  Määritelmä: Liikennekuorma  $\rho$  on voiden saapumisintensiteetin  $\lambda$ suhde voiden kokonaispalveluintensiteettiin  $\mu = C/S$ :

$$
\rho = \frac{\lambda}{\mu} = \frac{\lambda S}{C}
$$

- –Liikennekuorma on tässäkin tapauksessa paljas luku
- Jakojärjestelmissä liikennekuorma ei kerro keskimäärin palvelussa olevien asiakkaiden lukumäärää. Miksei?
- Se voidaan kuitenkin edelleen tulkita tn:ksi, että palvelija on mielivaltaisella ajanhetkellä käytössä. Näin ollen se kertoo järjestelmän käyttöasteen (utilization).

### Esimerkki

- $\bullet$  Tarkastellaan reitittimen ulostulolinkkiä. Oletetaan, että
	- –uusia voita saapuu keskimäärin 50 kpl sekunnissa,
	- –yhden vuon keskimääräinen pituus on 1,500,000 tavua, ja
	- –linkin kapasiteetti on 1 Gbps.
- $\bullet$ Tällöin linkin kuormaksi (ja samalla käyttöasteeksi) tulee

 $\rho = 50 * 1,500,000 * 8 / 1,000,000,000 = 0.60 = 60\%$ 

### Läpimeno

- $\bullet$  Jakojärjestelmässä palvelukapasiteetti jaetaan tasan kaikkien aktiivisten voiden kesken. Tästä taas seuraa, että kaikki vuot viivästyvät, ts. kokonaisviive ylittää pelkän lähetysajan (ellei vuo sitten satu olemaan yksinään järjestelmässä).
- $\bullet$ • Määritelmä: Vuon keskimääräisen koon  $S$  suhdetta sen kokemaan keskimääräiseen kokonaisviiveeseen  $D$  sanotaan **läpimenoksi**  $\theta$ (throughput) eli keskimääräiseksi lähetysnopeudeksi,

$$
\theta = S/D
$$

- $\bullet$  Esimerkki:
	- $-S = 1$  Mbit
	- $-D=5$  s
	- $\theta = S/D = 0.2$  Mbps

# Liikenneteoreettinen analyysi (1)

- • Järjestelmän kapasiteetti
	- C = linkin kapasiteetti (Mbps)
- $\bullet$  Liikenne
	- $\quad$   $\lambda$  = voiden saapumisintensiteetti (vuota sekunnissa)
	- –S = keskimäär. vuon pituus. Oletetaan tässä: S = 1 Mbit
- $\bullet$  Palvelun laatu (käyttäjän näkökulmasta)
	- $\theta$  = vuon läpimeno eli keskimääräinen lähetysnopeus
- $\bullet$  Tarkastellaan tyyppiä M/G/1-PS olevaa jakojärjestelmää, ts. oletetaan, että
	- uudet vuot saapuvat Poisson-prosessin mukaisesti (intensiteetillä λ) ja
	- voiden pituudet ovat riippumattomia ja samoin jakautuneita noudattaen mitä tahansa jakaumaa, jonka odotusarvo on  $S$

### Liikenneteoreettinen analyysi (2)

 $\bullet$  Tällöin eri tekijöiden (järjestelmä, liikenne ja palvelun laatu) välisen yhteyden kertoo seuraava kaava:

$$
\theta = \text{Xput}(C, \lambda; S) := \begin{cases} C - \lambda S = C(1 - \rho), & \text{if } \lambda S < C \ (\rho < 1) \\ 0, & \text{if } \lambda S \ge C \ (\rho \ge 1) \end{cases}
$$

- • Huom:
	- –Järjestelmä on stabiili vain tapauksessa  $p < 1$ . Muutoin voiden lukumäärä ja keskimääräinen läpimenoaika kasvaa rajatta, ja vuon kokema läpimeno lähestyy nollaa.

#### Esimerkki

- $\bullet$ Oletetaan, että voita saapuu intensiteetillä  $\lambda = 600$  vuota sekunnissa ja linkin kapasiteetti on  $C = 1000$  Mbps = 1.0 Gbps.
- $\bullet$ Järjestelmä on stabiili, sillä

$$
\rho = \frac{\lambda S}{C} = \frac{600}{1000} = 0.6 < 1
$$

•Läpimenoksi tulee

 $\theta$  = Xput(1000,600;1) = 1000 – 600 = 400 Mbps = 0.4 Gbps

3. Esimerkkejä

### Kapasiteetti saapumisintensiteetin funktiona

- $\bullet$ Asetetaan palvelun laatuvaatimukseksi, että  $\theta \ge 400$  Mbps.
- $\bullet$ Tarv. kapasiteetti C saap.intensiteetin  $\lambda$  funktiona saadaan kaavalla:

 $C(\lambda) = \min\{c > \lambda S \mid \text{Xput}(c, \lambda; 1) \ge 400\} = \lambda S + 400$ 

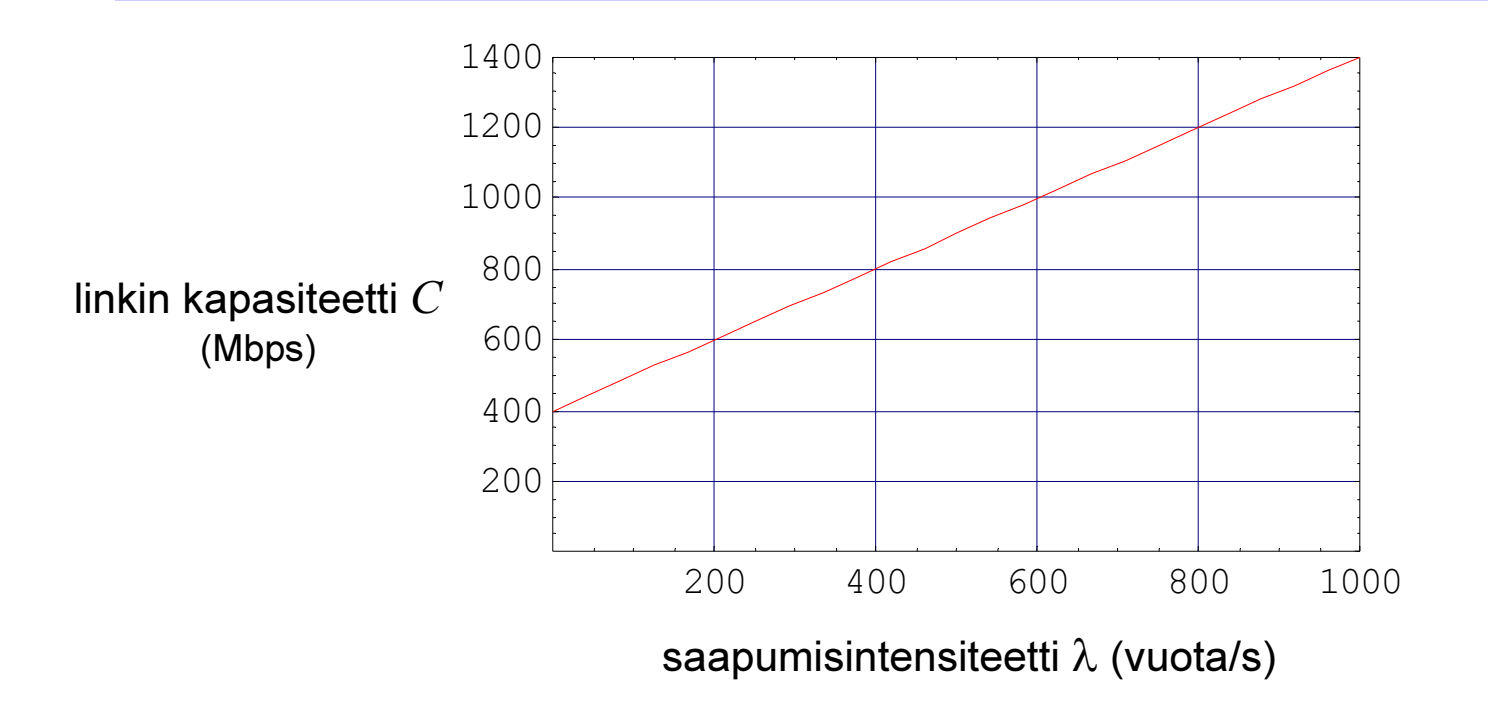

3. Esimerkkejä

### Palvelun laatu saapumisintensiteetin funktiona

- $\bullet$ Oletetaan sitten, että linkin kapasiteetti on  $C = 1000$  Mbps
- $\bullet$ Palvelun laatu  $\theta$  saapumisintensiteetin  $\lambda$  funktiona saadaan kaavalla:

 $\theta(\lambda) = \text{Xput}(1000, \lambda; 1) = 1000 - \lambda S, \quad \lambda < 1000/S$ 

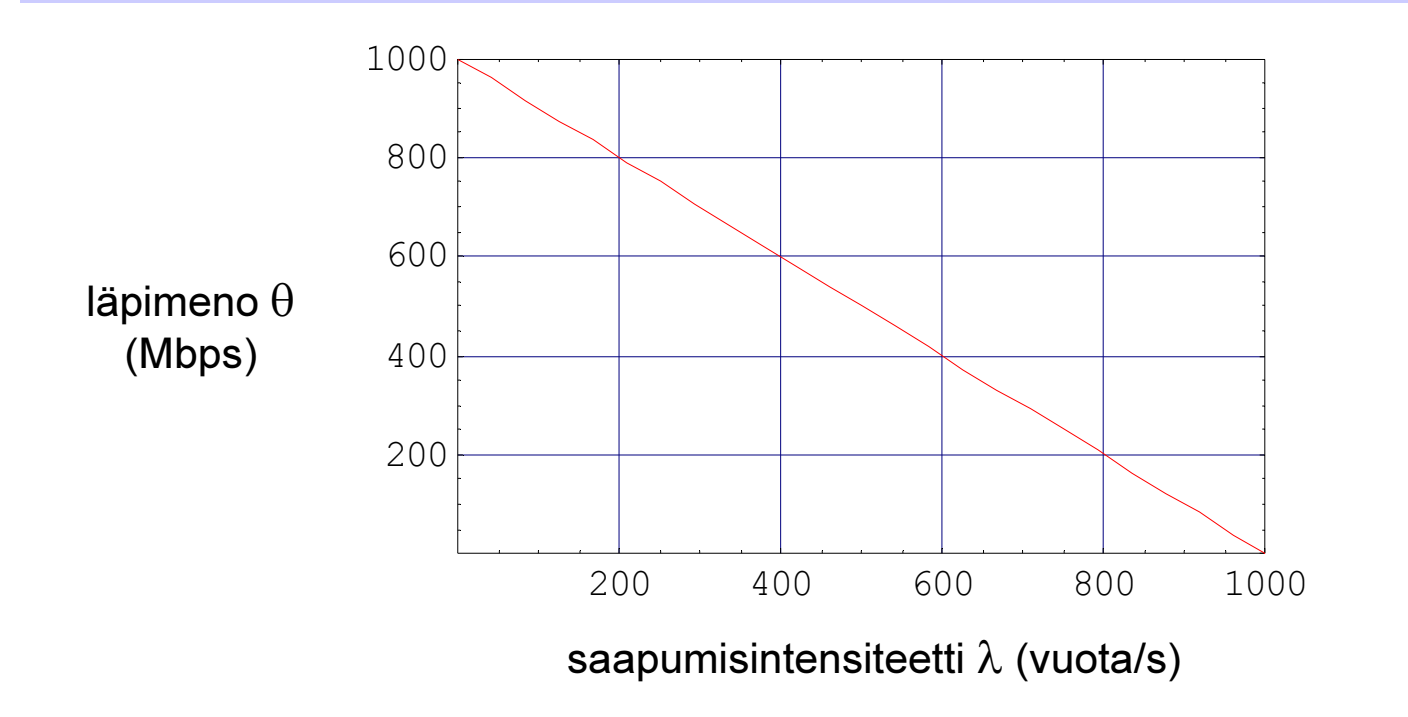

3. Esimerkkejä

### Palvelun laatu kapasiteetin funktiona

- $\bullet$ Oletetaan lopuksi, että saapumisintensiteetti on  $\lambda = 600$  vuota/s
- $\bullet$ Palvelun laatu θ linkin kapasiteetin  $C$  funktiona saadaan kaavalla:

$$
\theta(C) = \text{Xput}(C, 600; 1) = C - 600S, \quad C > 600S
$$

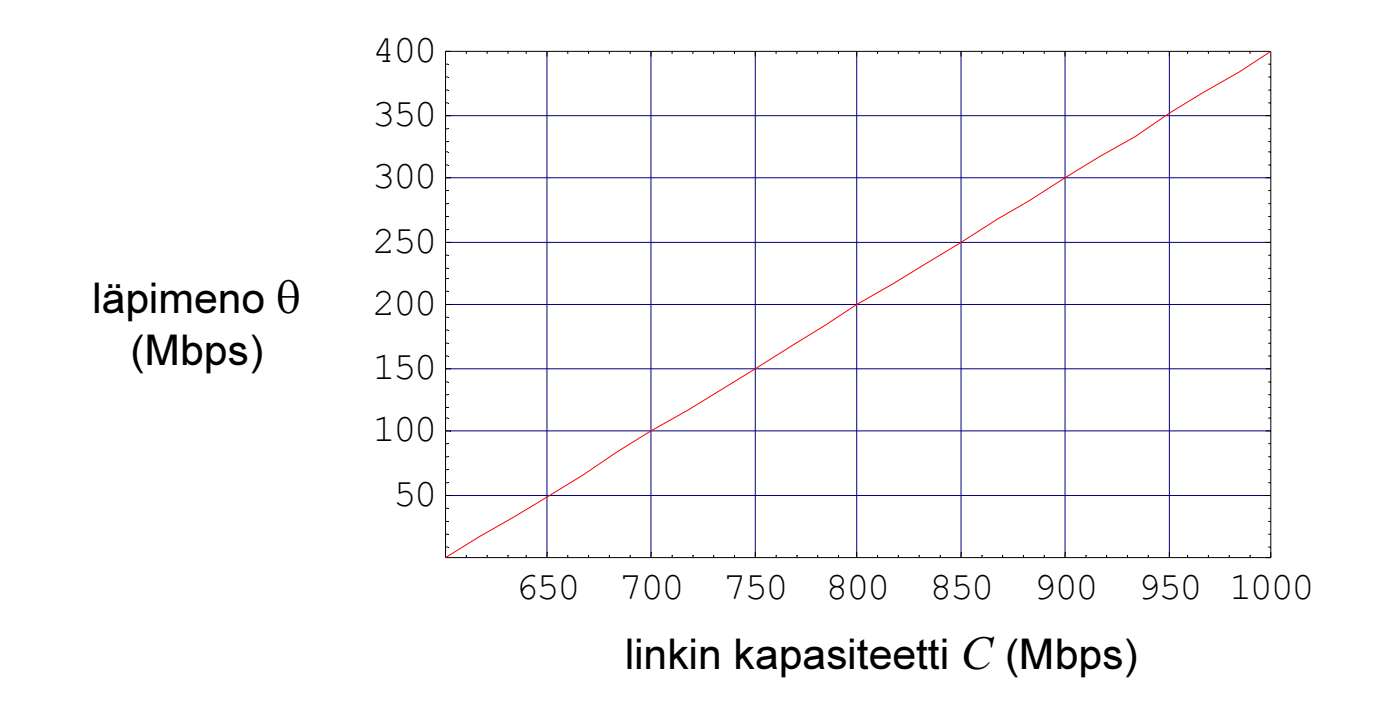

## Sisältö

- Puhelinliikenteen malli
- Pakettitason malli dataliikenteelle
- Vuotason malli elastiselle dataliikenteelle
- Vuotason malli virtaavalle dataliikenteelle

## Vuotason malli virtaavalle CBR-liikenteelle (1)

- $\bullet$  Ääretön järjestelmä soveltuu virtaavan vakionopeuksisen dataliikenteen kuvaamiseen vuotasolla
	- Virtaavan vuon lähetysnopeus ei reagoi verkon tilaan, eikä verkon tila myöskään vaikuta vuon kestoon
	- – Tällaisia malleja sovellettiin 90-luvulla ATM-verkkojen CBR-liikenteen liikenneteoreettiseen analyysiin
- $\bullet$  Tarkastellaan yhtä reitittimen ulostulolinkkiä
	- – Liikenne koostuu linkkiä pitkin kulkevista UDP-voista, joita käytetään virtaavan vakionopeuksisen liikenteen (esim. VoIP) siirtoon

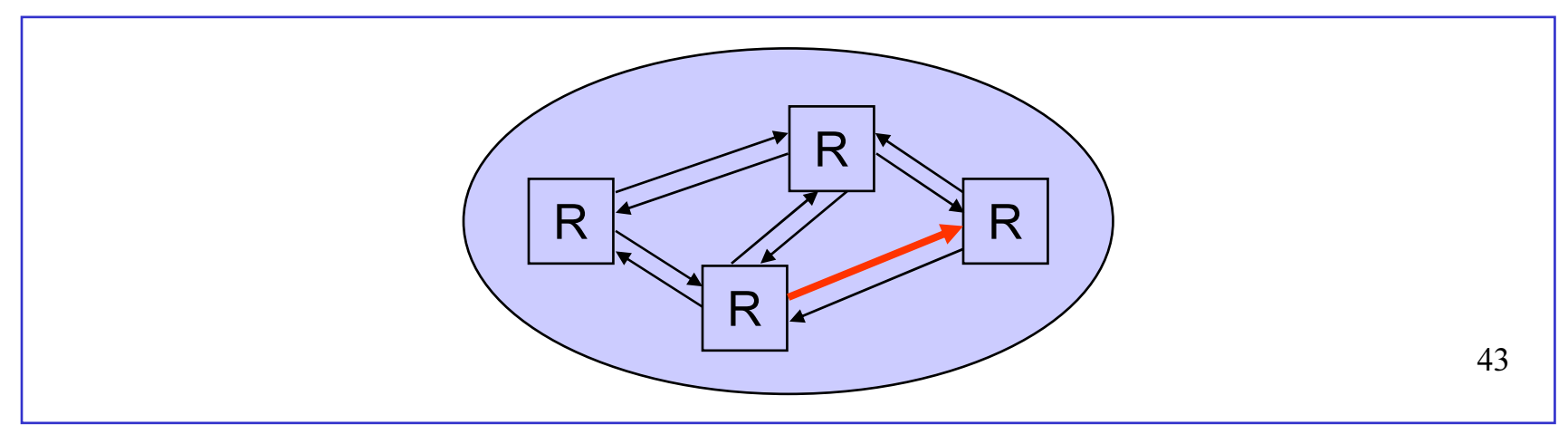

## Vuotason malli virtaavalle CBR-liikenteelle (2)

- $\bullet$ Mallina on siis **ääretön järjestelmä** ( $n=\infty$ )
	- asiakas = UDP-vuo = vakionopeuksinen bittivirta
		- $\lambda$  = uusien voiden saapumisintensiteetti (vuota per aikayks.)
	- palveluaika = vuon kesto
		- $h$  =  $1/\mu$  = keskimääräinen vuon kesto (aikayks.)
- •• Puskuriton vuotason malli:
	- – kun voiden yhteinen lähetysnopeus ylittää linkin nopeuden, bittejä katoaa (tasaisesti kaikilta voilta)

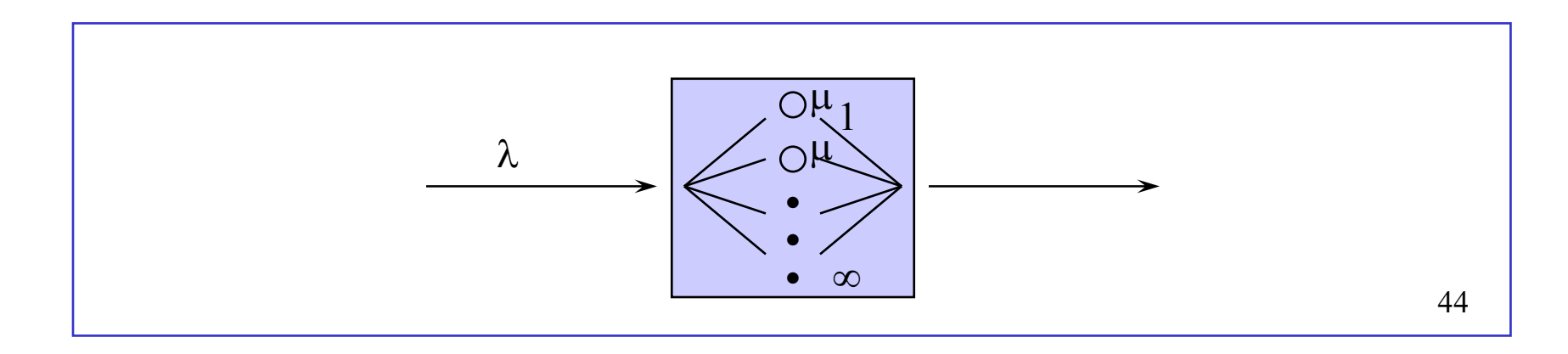

### Liikenneprosessi

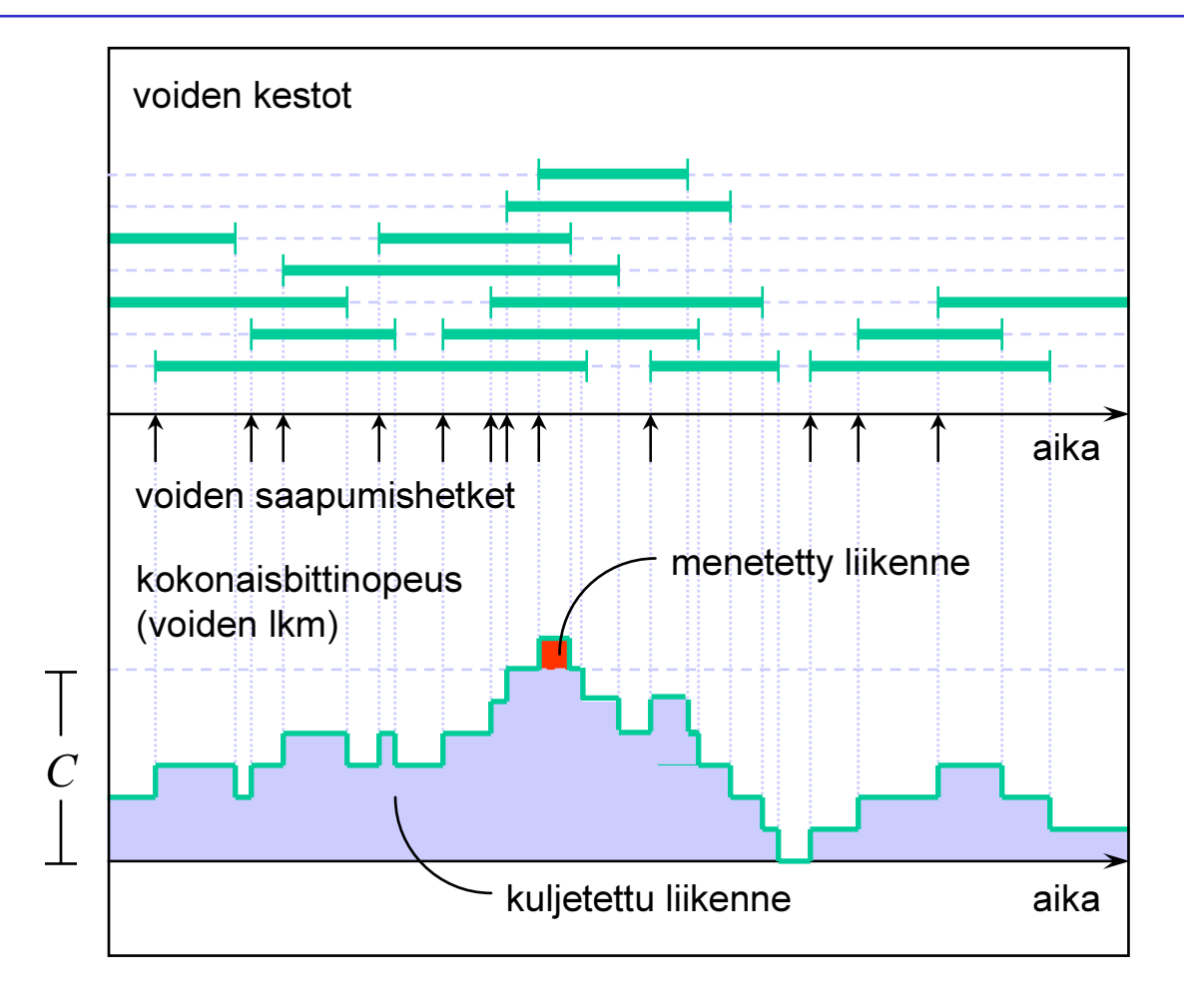

### Tarjottu liikenne

- $\bullet$ Merkitään r:llä yksittäisen vuon bittinopeutta
- $\bullet$  Tarjotun liikenteen voimakkuutta kuvaa keskimääräinen voiden yhteenlaskettu bittinopeus R
	- Littlen kaavan nojalla keskimäärinen aktiivisten voiden lkm on

$$
a=\lambda h
$$

- –Tätä voidaan kutsua liikenneintensiteetiksi (vrt. puhelinliikenne)
- Tästä seuraa, että

$$
R = ar = \lambda hr
$$

### Häviösuhde

- $\bullet$ Merkitään N:llä systeemissä olevien voiden lukumäärää
- $\bullet$ Aina kun voiden yhteinen lähetysnopeus  $Nr$  ylittää linkin kapasiteetin  $C$ , bittejä katoaa nopeudella

$$
Nr - C
$$

 $\bullet$ Keskimääräinen katoamisnopeus on siis

$$
E[(Nr - C)^{+}] = E[\max\{Nr - C, 0\}]
$$

••  $\,$  Määritelmä: Häviösuhde  $p_{\rm loss}$  kertoo kadonneen liikenteen osuuden koko liikenteestä:

$$
p_{\text{loss}} = \frac{E[(Nr - C)^{+}]}{E[Nr]} = \frac{1}{ar}E[(Nr - C)^{+}]
$$

# Liikenneteoreettinen analyysi (1)

- • Järjestelmän kapasiteetti
	- $C$  =  $nr$  = linkin kapasiteetti (kbps)
- $\bullet$  Liikenne
	- $R$  =  $ar$  = tarjottu liikenne (kbps)
	- – $r =$  vuon bittinopeus (kbps).
- $\bullet$  Palvelun laatu (käyttäjän näkökulmasta)
	- $\;$   $p_{\rm loss}$  = häviösuhde
- • Tarkastellaan tyyppiä M/G/<sup>∞</sup> olevaa ääretöntä järjestelmää, ts. oletetaan, että
	- uudet vuot saapuvat Poisson-prosessin mukaisesti (intensiteetillä λ) ja
	- voiden kestot ovat riippumattomia ja samoin jakautuneita noudattaen **mitä tahansa jakaumaa**, jonka odotusarvo on  $h$

3. Esimerkkejä

### Liikenneteoreettinen analyysi (2)

• Tällöin eri tekijöiden (järjestelmä, liikenne ja palvelun laatu) välisen yhteyden kertoo seuraava kaava:

$$
p_{\text{loss}} = \text{LR}(n, a) := \frac{1}{a} \sum_{i=n+1}^{\infty} (i - n) \frac{a^i}{i!} e^{-a}
$$

 $\bullet$ Esimerkki:

$$
- \quad n=20
$$

$$
- \quad a = 14.36
$$

$$
- p_{\text{loss}} = 0.01
$$

3. Esimerkkejä

### Kapasiteetti liikenteen funktiona

- $\bullet$ Asetetaan palvelun laatuvaatimukseksi, että häviösuhde  $p_\mathrm{loss} < 1\%$
- $\bullet$ Tarvittava kapasiteetti  $n$  liikenteen  $a$  funktiona saadaan kaavalla:

$$
n(a) = \min\{i = 1, 2, \dots | \operatorname{LR}(i, a) < 0.01\}
$$

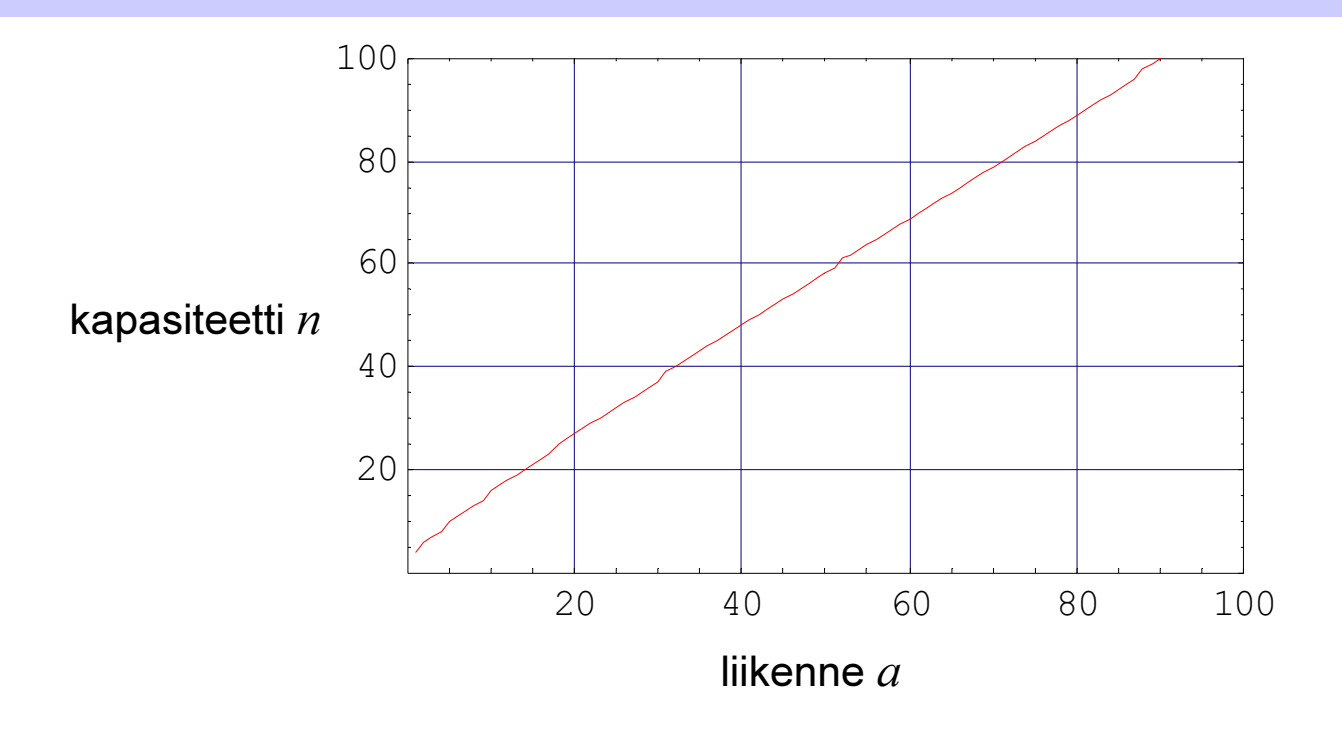

3. Esimerkkejä

### Palvelun laatu liikenteen funktiona

- $\bullet$ Oletetaan sitten, että kapasiteetti  $n = 20$
- •Palvelun laatu  $1-p_\mathrm{loss}$  liikenteen  $a$  funktiona saadaan kaavalla:

$$
1 - p_{\text{loss}}(a) = 1 - \text{LR}(20, a)
$$

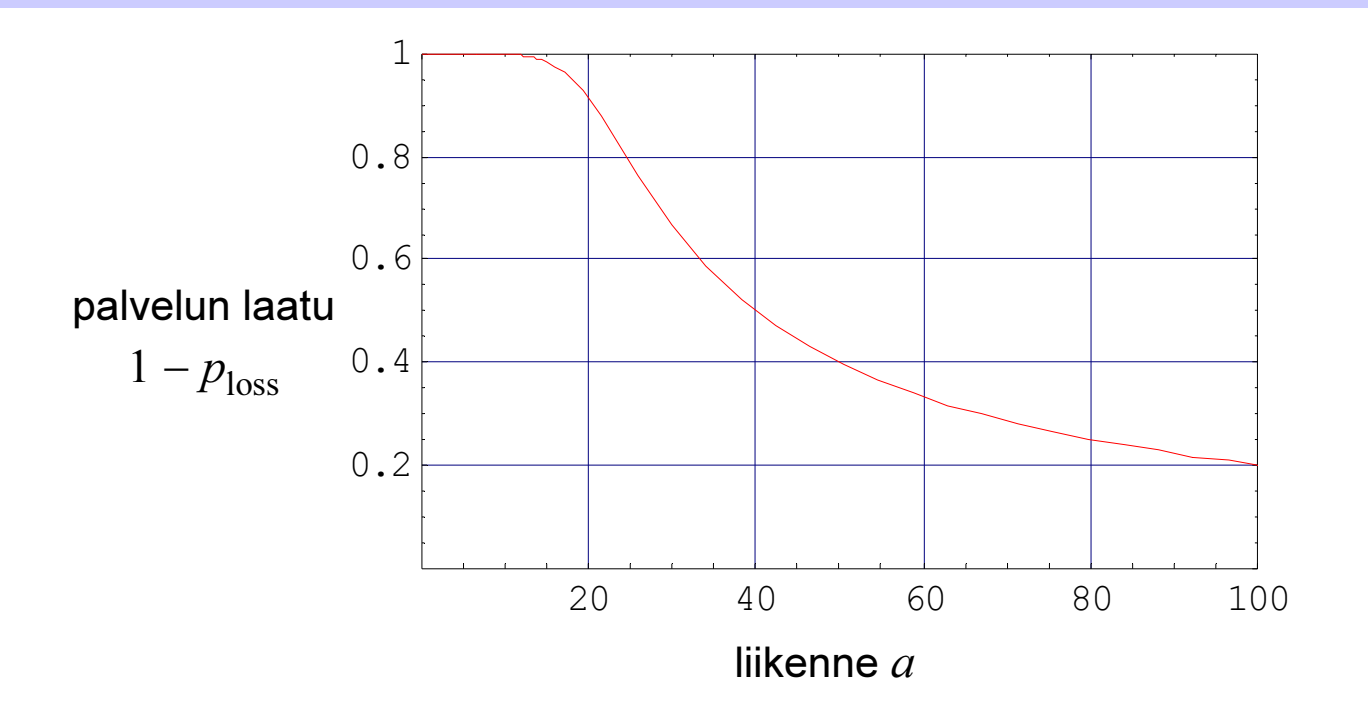

3. Esimerkkejä

### Palvelun laatu kapasiteetin funktiona

- $\bullet$ Oletetaan lopuksi, että tarjotun liikenteen intensiteetti  $a = 15.0$  erlang
- •Palvelun laatu  $1-p_{\mathrm{loss}}$  kapasiteetin  $n$  funktiona saadaan kaavalla:

$$
1 - p_{\text{loss}}(n) = 1 - \text{LR}(n, 15.0)
$$

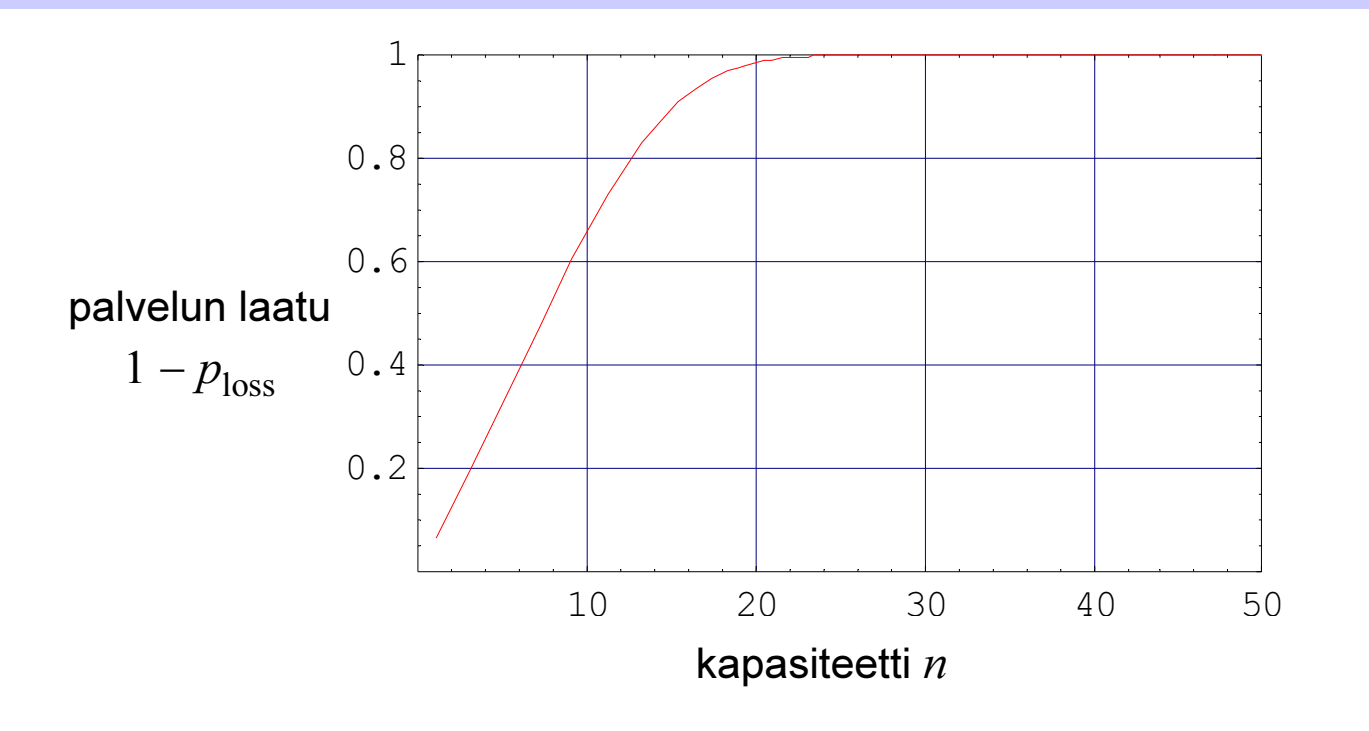

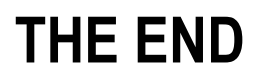

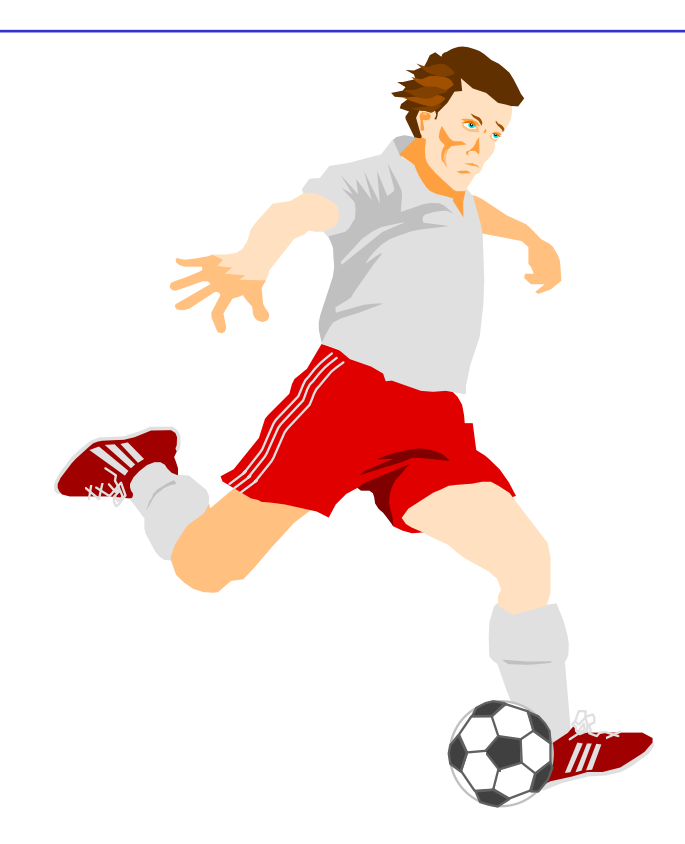